## Due: Monday, March 6, 2017 Written by Daniel Geschwender

# Programmatically Generating the PL sentence of a Sudoku in CNF (Part 1 of 3):

The goal of this homework is to write a simple program to generate the text file, in the DIMACS CNF 'format,' of a Sudoku instance. The homework is broken into three parts as follows:

- Part 1: Manually write a simple CNF file in the DIMACS format; solve with MiniSAT; and write code to generate the first set of clauses that model a Sudoku puzzle.
- Part 2: Write code to generate a CNF file expressing all the rules of an empty Sudoku board and solve with MiniSAT.
- Part 3: Write code to parse a string representing a partially filled instance of Sudoku. Add the corresponding clauses to the CNF file and solve with MiniSAT.

In this homework, you have to do only Part 1.

## Grading Rubric for Part 1:

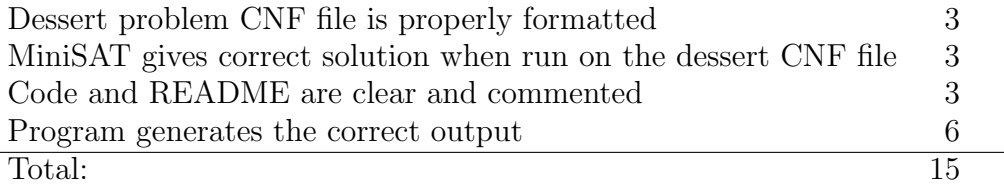

## General Instructions:

- The program may be written in any language that can be compiled and run on  $\text{cse.}$ unl.edu.
- You are free to use file input/output or standard input (stdin) and standard output (stdout). If using stdout (printing to the console) you can write to a file by redirecting the output.  $(.$ /yourProgram > outputFilename.cnf)
- A README file must be included. It should clearly describe all necessary steps to compile and run the program.
- The model should follow the Sudoku CNF formulation from the textbook (see page 33) and reproduced below.
- The generated output should conform to the DIMACS CNF file specifications described below.
- Submit your code, the README file, and all accompanying files via handin. No hard copy is required. All submitted files should include your last name using the following filename format: <lastname>-<filename>.<extension>
- This homework must be completed individually. LATEX bonus and partner policy do not apply.

#### The Sudoku CNF Formulation:

We will adopt the following formulation of the Sudoku problem to generate the CNF file:

- The proposition  $p(i, j, n)$  indicates that the cell in row i and column j is given value n. In the CNF file, represent  $p(i, j, n)$  by ijn. (e.g.,  $\neg p(3, 8, 7)$  corresponds to -387 in the CNF file)
- Every row contains every number:

$$
\bigwedge_{i=1}^{9} \bigwedge_{n=1}^{9} \bigvee_{j=1}^{9} p(i,j,n) \tag{1}
$$

• Every column contains every number:

$$
\bigwedge_{j=1}^{9} \bigwedge_{n=1}^{9} \bigvee_{i=1}^{9} p(i,j,n) \tag{2}
$$

• Every 3x3 block contains every number:

$$
\bigwedge_{r=0}^{2} \bigwedge_{s=0}^{2} \bigwedge_{n=1}^{9} \bigvee_{i=1}^{3} \bigvee_{j=1}^{3} p(3r+i, 3s+j, n) \tag{3}
$$

• No cell contains more than one number:

$$
\bigwedge_{i=1}^{9} \bigwedge_{j=1}^{9} \bigwedge_{n=1}^{8} \bigwedge_{m=n+1}^{9} (\neg p(i,j,n) \lor \neg p(i,j,m))
$$
\n(4)

#### DIMACS CNF Format Specification:

- Comment lines begin with the character 'c'.
- A problem line must be included before any clauses. The problem line uses the following format: p cnf <# variables><# clauses>.
- Each clause is given by a line of non-null numbers, separated by spaces, and ending with a '0'. The numbers correspond to variables. A negative number represents a negated variable in the clause.

#### Note on MiniSAT Variables:

Because of the way the variables are specified in our Sudoku model, there are gaps in the numbering of the variables. MiniSAT will see that the highest variable is 999 and will assume that there are 999 variables. This is a 'feature' of MiniSAT. The solution generated by MiniSAT will include all the variables in  $1 \dots 999$ . The additional variables  $(1 \dots 110, 120, 130, \text{etc.})$  should simply be ignored.

## Tasks for Part I

#### Problem A:

Consider the following dessert problem:

There are four choices of desserts: ice cream, fruit bowl, cake, pie. Exactly one dessert must be selected (i.e., one and only one).

> (iceCream ∨ fruitBowl ∨ cake ∨ pie) ∧ (¬iceCream ∨ ¬fruitBowl) ∧ (¬iceCream ∨ ¬cake) ∧ (¬iceCream ∨ ¬pie) ∧ (¬fruitBowl ∨ ¬cake) ∧ (¬fruitBowl ∨ ¬pie) ∧ (¬cake ∨ ¬pie)

Manually write a DIMACS file of the CNF sentence that model the desserts problem described above.

- Add a comment line to the file to describe your variables.
- Make sure you include the problem line.
- Run MiniSAT on the file that you wrote, store the MiniSAT results with the solution in an output file.

### Problem B:

Write a program to generate the first set of clauses describing the Sudoku rules(Expression (1)). Use the pseudocode shown in Algorithm 1 to help structure your program. Notice the correspondence between the loops and the iterated conjunction/disjunction operators. The code should produce output resembling Figure 1. Comment/problem lines are not required at this point. The output does not yet need to be run on MiniSAT.

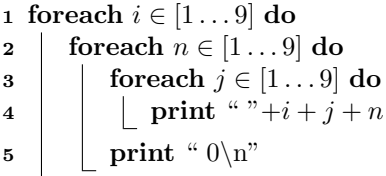

Algorithm 1: Loop structure for printing clauses in DIMACS CNF format. Note: the '+' symbol represents a string concatenation operator.

111 121 131 141 151 161 171 181 191 0 112 122 132 142 152 162 172 182 192 0 113 123 133 143 153 163 173 183 193 0 114 124 134 144 154 164 174 184 194 0 115 125 135 145 155 165 175 185 195 0 116 126 136 146 156 166 176 186 196 0 117 127 137 147 157 167 177 187 197 0 118 128 138 148 158 168 178 188 198 0 119 129 139 149 159 169 179 189 199 0 211 221 231 241 251 261 271 281 291 0 212 222 232 242 252 262 272 282 292 0 213 223 233 243 253 263 273 283 293 0

. . .

Figure 1: A sample of the expected output.

## Files to Submit to Handin:

Use the following filename format:  $<$   $1$   $\{\$ 

- $\bullet\,$  The dessert problem CNF file
- $\bullet~$  The MiniSAT results file for the dessert problem
- Your code
- $\bullet\,$  A README file
- A file containing the output generated from your code